### COMP 410 Lecture 1

Kyle Dewey

# About Me

- My research
	- Automated program testing + CS education
	- Programming language design
- My dissertation used logic programming extensively
- I've taught this class a bunch

### About this Class

- See something wrong? Want something improved? Email me about it! [\(kyle.dewey@csun.edu\)](mailto:kyle.dewey@csun.edu)
- I generally operate based on feedback

### Bad Feedback

- This guy sucks.
- This class is boring.
- This material is useless.

-I can't do anything in response to this

## Good Feedback

- This guy sucks, *I can't read his writing.*
- This class is boring, *it's way too slow.*
- This material is useless, *I don't see how it relates to anything in reality.*
- I can't fix anything if I don't know what's wrong

-I can actually do something about this!

- -Unlike any other major paradigm, the distinction between inputs and outputs is intentionally blurred. You can take advantage of this.
- -Basis in formal logic. It's the only major paradigm where "=" has the same meaning as it does in math.

<sup>-</sup>Major programming paradigm - a way of thinking about problems

<sup>-</sup>Emphases thinking about exactly \_what\_ the problem is, as opposed to exactly \_how\_ to solve it. This is called declarative programming.

<sup>-</sup>For example: it's generally easier to say what constraints must hold for a valid Sudoku solution, as opposed to directly finding a valid Sudoku solution. -Somewhat related to functional programming - we generally lack mutable state

• What, not how

<sup>-</sup>Major programming paradigm - a way of thinking about problems

<sup>-</sup>Emphases thinking about exactly \_what\_ the problem is, as opposed to exactly \_how\_ to solve it. This is called declarative programming.

<sup>-</sup>For example: it's generally easier to say what constraints must hold for a valid Sudoku solution, as opposed to directly finding a valid Sudoku solution. -Somewhat related to functional programming - we generally lack mutable state

<sup>-</sup>Unlike any other major paradigm, the distinction between inputs and outputs is intentionally blurred. You can take advantage of this.

<sup>-</sup>Basis in formal logic. It's the only major paradigm where "=" has the same meaning as it does in math.

- What, not how
- No mutable state

<sup>-</sup>Major programming paradigm - a way of thinking about problems

<sup>-</sup>Emphases thinking about exactly \_what\_ the problem is, as opposed to exactly \_how\_ to solve it. This is called declarative programming.

<sup>-</sup>For example: it's generally easier to say what constraints must hold for a valid Sudoku solution, as opposed to directly finding a valid Sudoku solution. -Somewhat related to functional programming - we generally lack mutable state

<sup>-</sup>Unlike any other major paradigm, the distinction between inputs and outputs is intentionally blurred. You can take advantage of this.

<sup>-</sup>Basis in formal logic. It's the only major paradigm where "=" has the same meaning as it does in math.

- What, not how
- No mutable state
- Basis in formal logic
	- $=$  means  $=$

<sup>-</sup>Major programming paradigm - a way of thinking about problems

<sup>-</sup>Emphases thinking about exactly \_what\_ the problem is, as opposed to exactly \_how\_ to solve it. This is called declarative programming.

<sup>-</sup>For example: it's generally easier to say what constraints must hold for a valid Sudoku solution, as opposed to directly finding a valid Sudoku solution. -Somewhat related to functional programming - we generally lack mutable state

<sup>-</sup>Unlike any other major paradigm, the distinction between inputs and outputs is intentionally blurred. You can take advantage of this.

<sup>-</sup>Basis in formal logic. It's the only major paradigm where "=" has the same meaning as it does in math.

- What, not how
- No mutable state
- Basis in formal logic
	- $\bullet$  = means =
- Line between input/output is blurry

<sup>-</sup>Major programming paradigm - a way of thinking about problems

<sup>-</sup>Emphases thinking about exactly \_what\_ the problem is, as opposed to exactly \_how\_ to solve it. This is called declarative programming.

<sup>-</sup>For example: it's generally easier to say what constraints must hold for a valid Sudoku solution, as opposed to directly finding a valid Sudoku solution. -Somewhat related to functional programming - we generally lack mutable state

<sup>-</sup>Unlike any other major paradigm, the distinction between inputs and outputs is intentionally blurred. You can take advantage of this.

<sup>-</sup>Basis in formal logic. It's the only major paradigm where "=" has the same meaning as it does in math.

-Strong emphasis on programming and using logic programming languages

-I want you to think in this paradigm, not merely force Java into it

-The ideas can be applied in non-logical languages, and your first assignment will force you to write in a logical way outside of a logic programming language (though you won't realize that's what you're doing yet)

• Programming, programming, programming

-Strong emphasis on programming and using logic programming languages

-I want you to think in this paradigm, not merely force Java into it

-The ideas can be applied in non-logical languages, and your first assignment will force you to write in a logical way outside of a logic programming language (though you won't realize that's what you're doing yet)

- Programming, programming, programming
- Thinking in a logic programming way

<sup>-</sup>Strong emphasis on programming and using logic programming languages

<sup>-</sup>I want you to think in this paradigm, not merely force Java into it

<sup>-</sup>The ideas can be applied in non-logical languages, and your first assignment will force you to write in a logical way outside of a logic programming language (though you won't realize that's what you're doing yet)

- Programming, programming, programming
- Thinking in a logic programming way
- Applying logic programming without a logic programming language

<sup>-</sup>Strong emphasis on programming and using logic programming languages

<sup>-</sup>I want you to think in this paradigm, not merely force Java into it

<sup>-</sup>The ideas can be applied in non-logical languages, and your first assignment will force you to write in a logical way outside of a logic programming language (though you won't realize that's what you're doing yet)

• Artificial intelligence

-Machine learning (we won't do any sort of statistics)

-You can spend a career on the theory behind this stuff. I know some, but it's not my speciality.

<sup>-&</sup>quot;Artificial intelligence" used to refer to search techniques, which is relevant to logic programming. Now the term largely refers to machine learning. What it means is a moving target.

- Artificial intelligence
- Machine learning

-Machine learning (we won't do any sort of statistics)

-You can spend a career on the theory behind this stuff. I know some, but it's not my speciality.

<sup>-&</sup>quot;Artificial intelligence" used to refer to search techniques, which is relevant to logic programming. Now the term largely refers to machine learning. What it means is a moving target.

- Artificial intelligence
- Machine learning
- Theoretical

-Machine learning (we won't do any sort of statistics)

-You can spend a career on the theory behind this stuff. I know some, but it's not my speciality.

<sup>-&</sup>quot;Artificial intelligence" used to refer to search techniques, which is relevant to logic programming. Now the term largely refers to machine learning. What it means is a moving target.

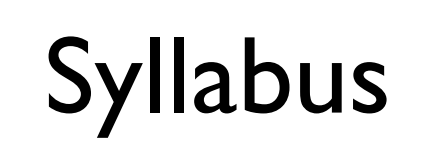

### **Outline**

- Abstract Syntax Trees and evaluation
- SAT and Semantic Tableau

# Abstract Syntax Trees and Evaluation

### Abstract Syntax Tree

- Abbreviation: AST
- Unambiguous tree-based representation of a sentence in a language
- Very commonly used in compilers, interpreters, and related software

-Generally we work with ASTs instead of Strings or any other code representation

# $(1 + 2) - 3 * 4$

-Key parts: we need parentheses to direct that  $1 + 2$  happens first. We know that the 3  $*$  4 should happen after the part in parentheses from PEMDAS rules

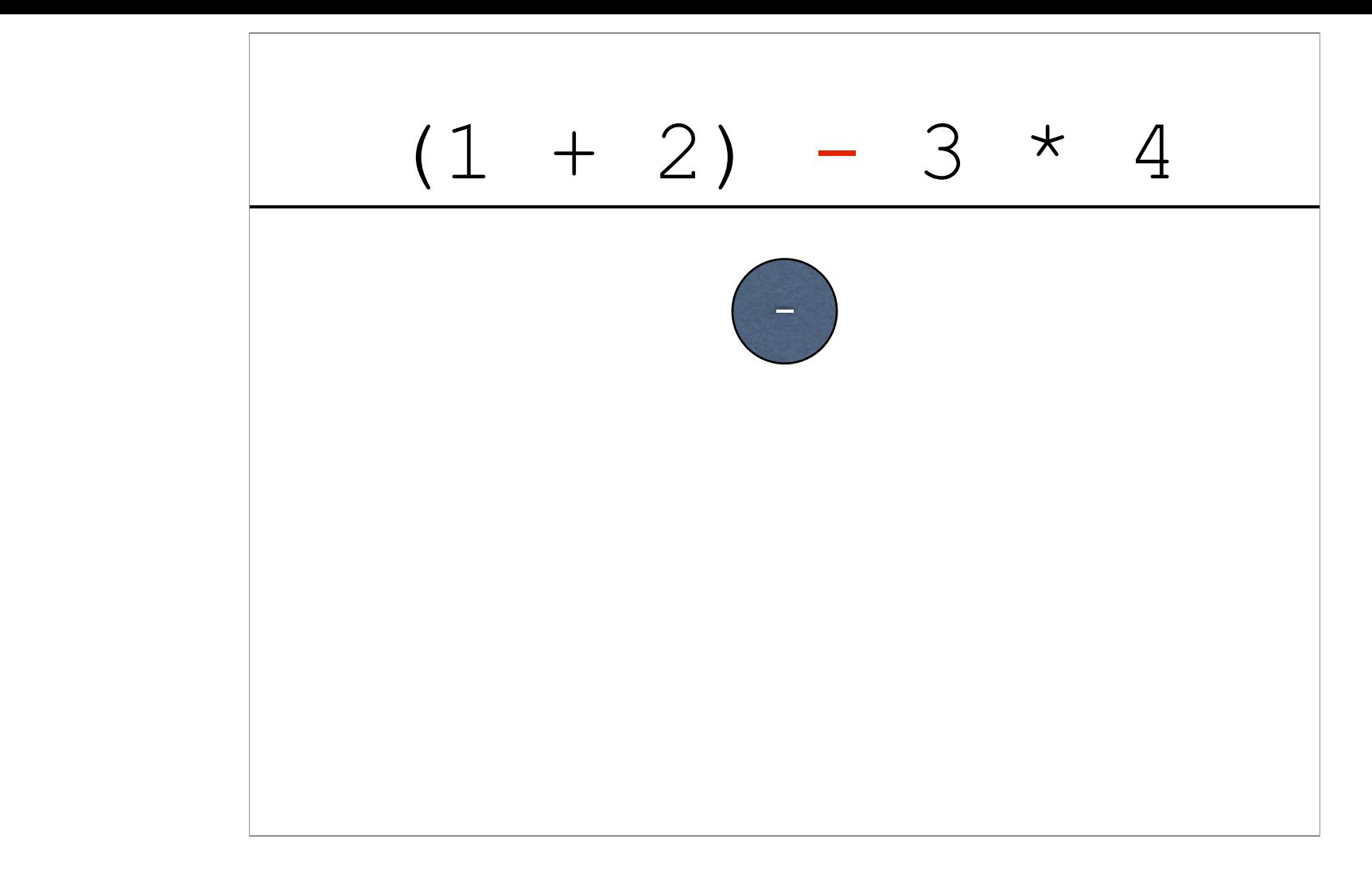

-Lowest priority thing ends up in the top of the tree

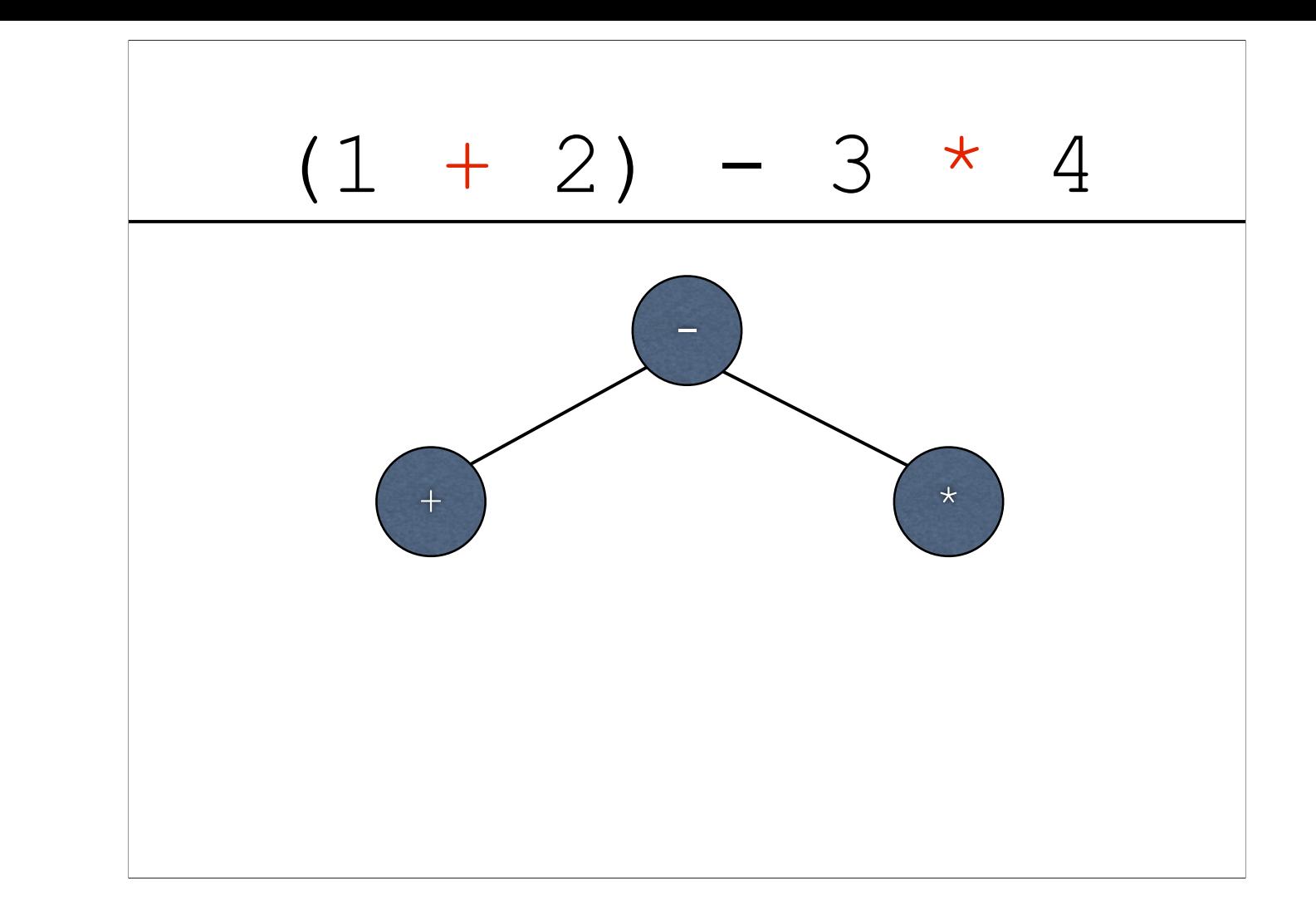

-Next level of priority

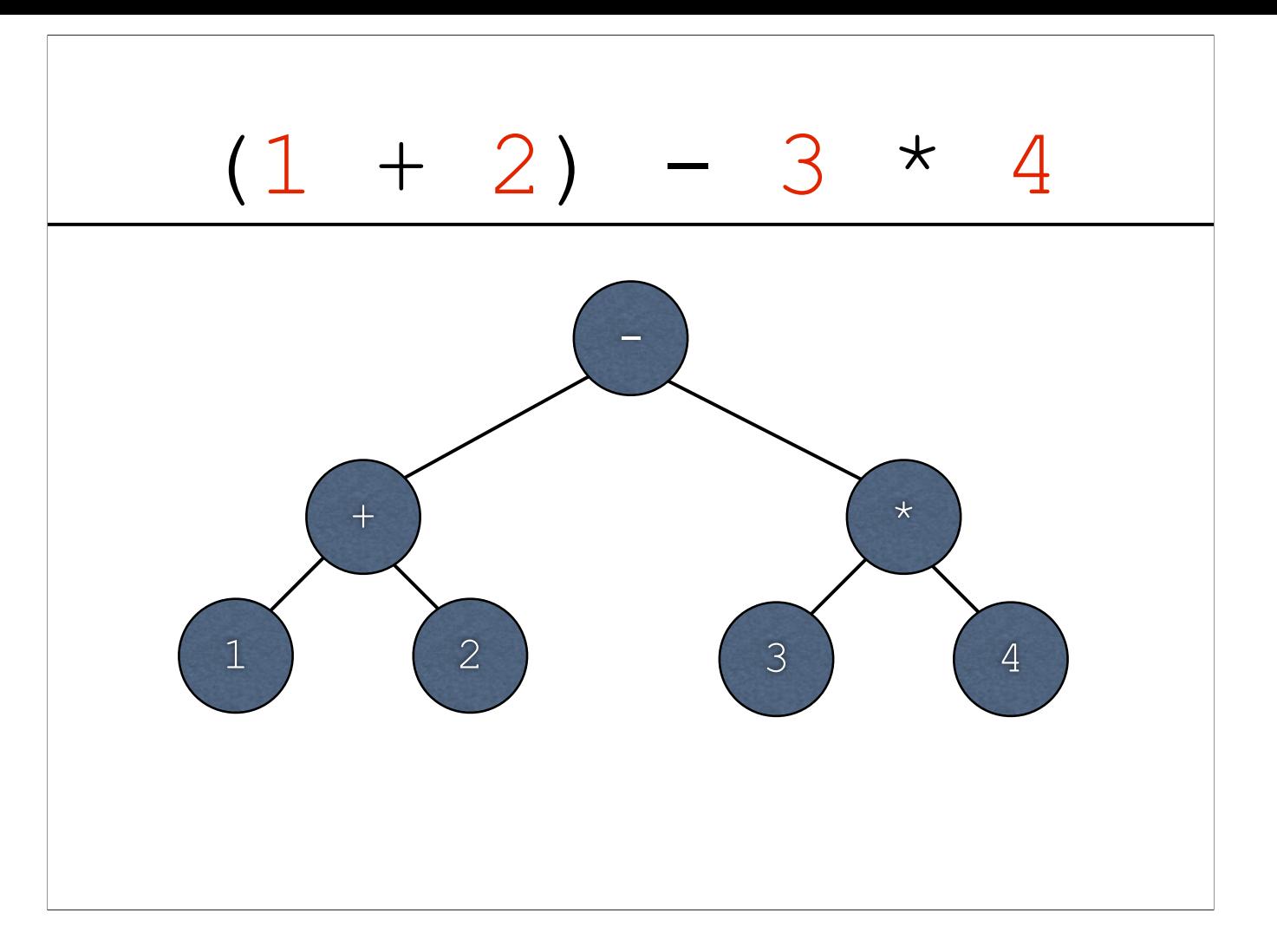

-Next level of priority

## Exercise: First Side of AST/Evaluation Sheet

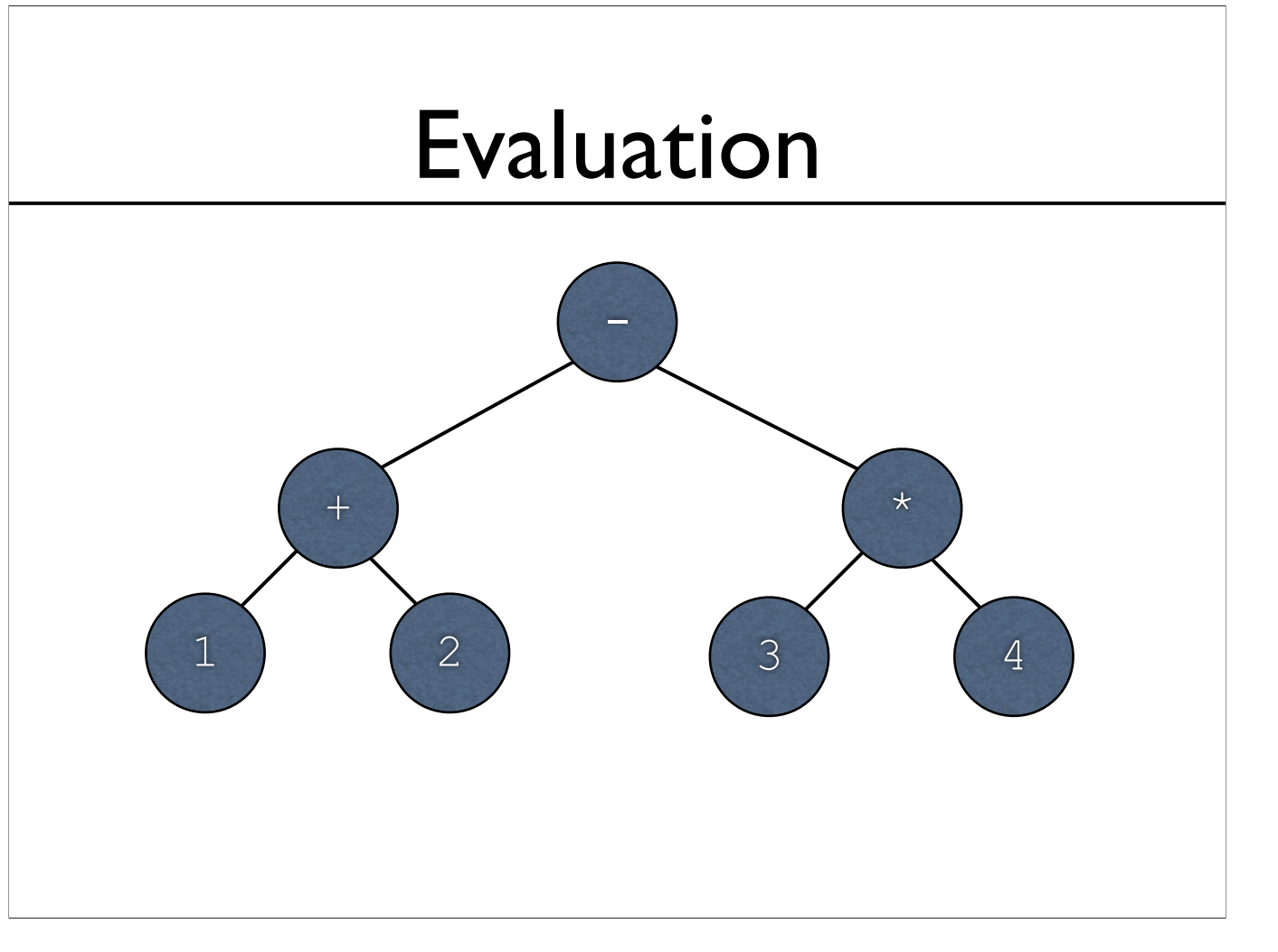

-Key point: bubble-up values from the leaves

-This can be implemented in code via a recursive function starting from the root (code in a bit later)

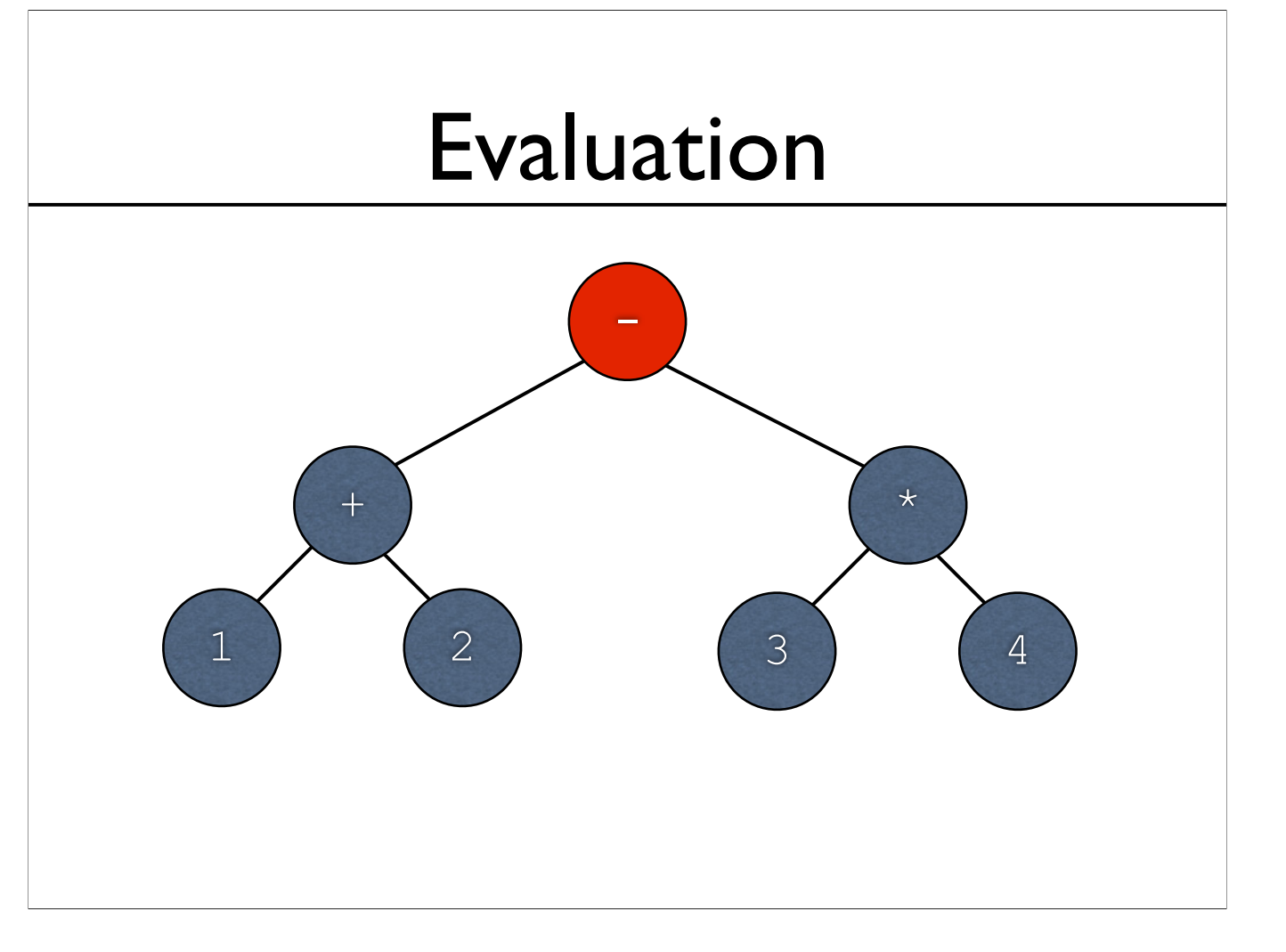

-We start evaluation from the root...

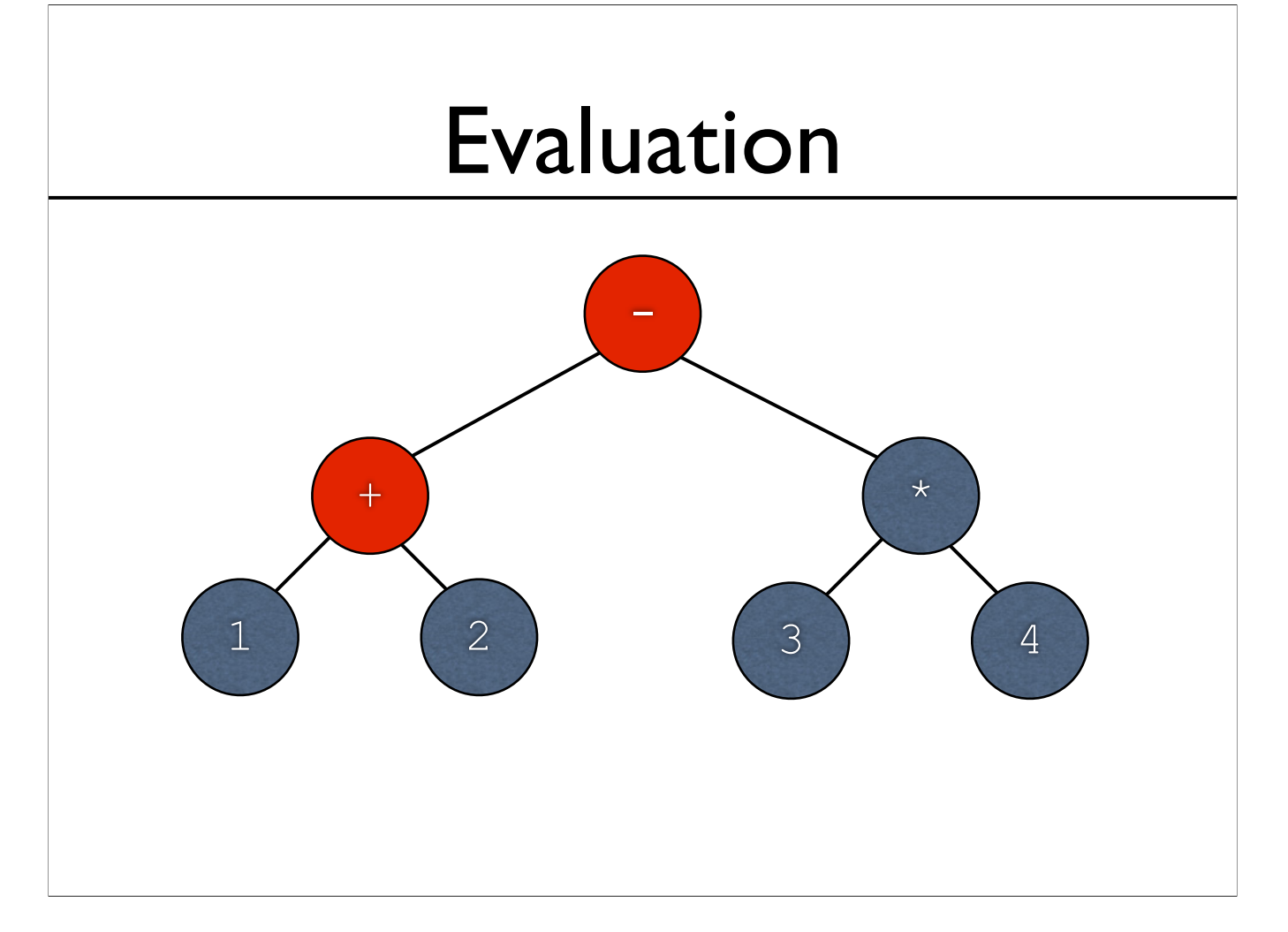

-In order to evaluate the root, we need to evaluate the left subtree of the root (+)

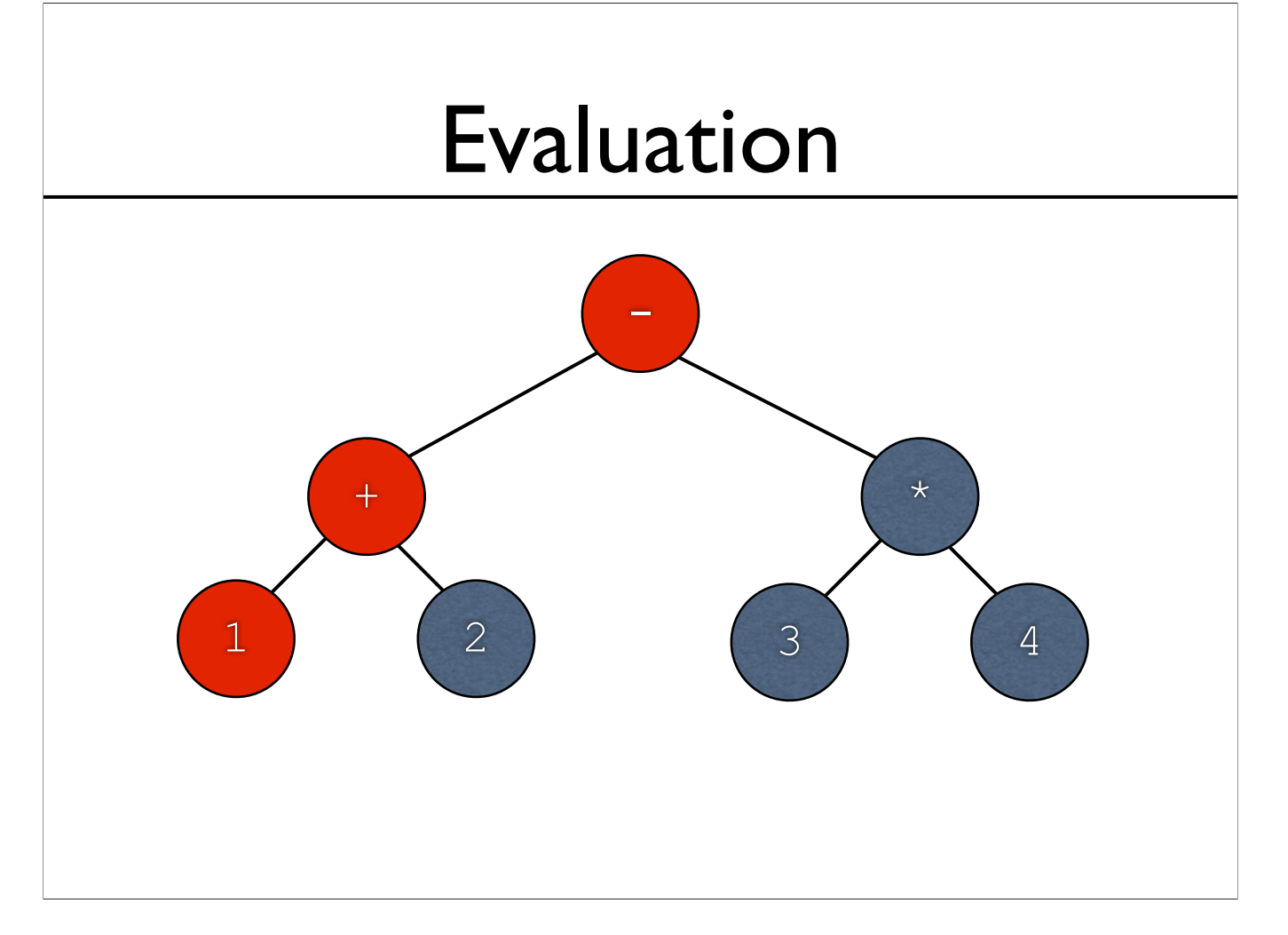

-In order to evaluate +, we need to evaluate the left subtree (as with the root)

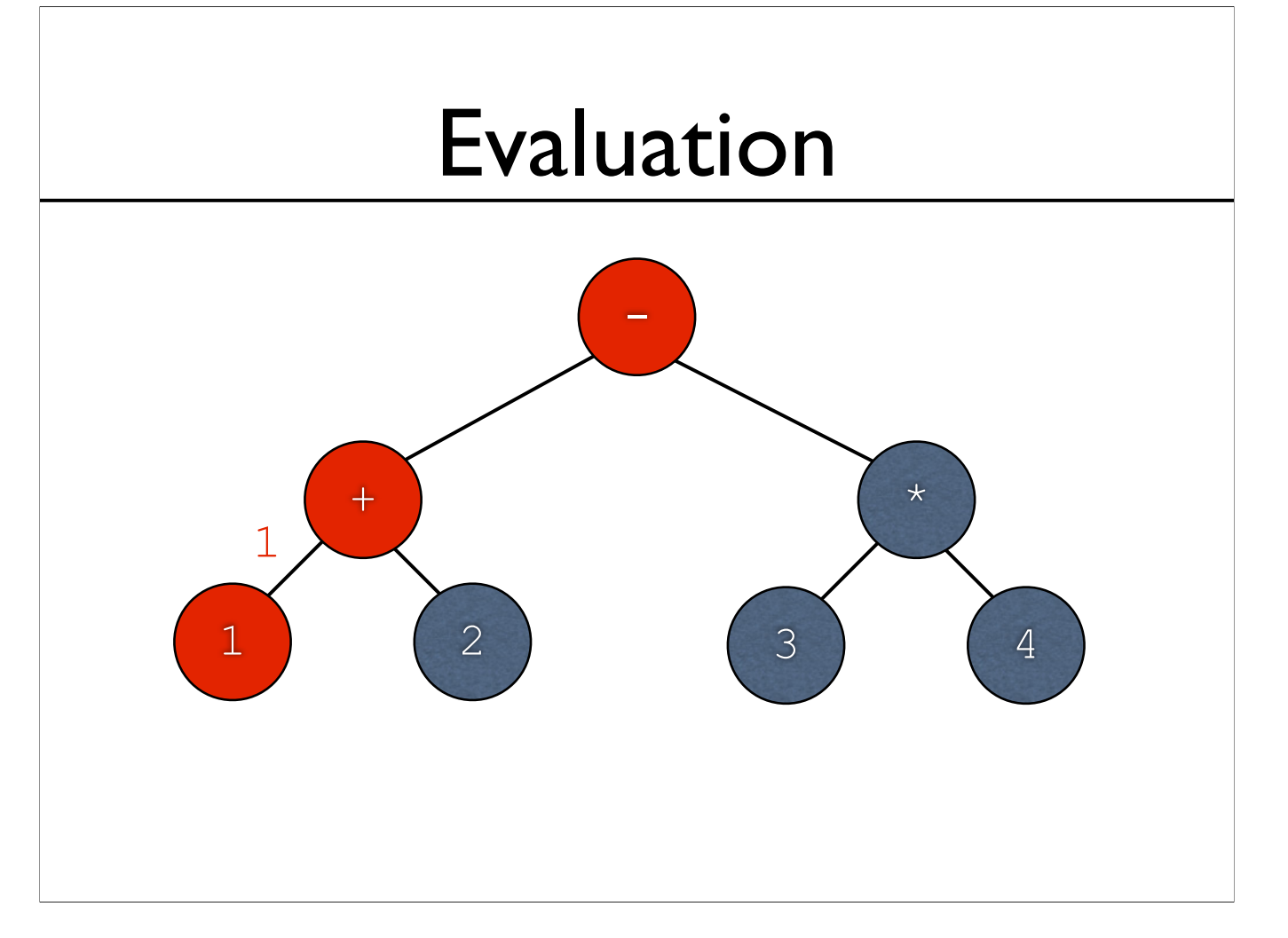

-For arithmetic, leaves are simply numbers -Evaluating a leaf returns the number held within

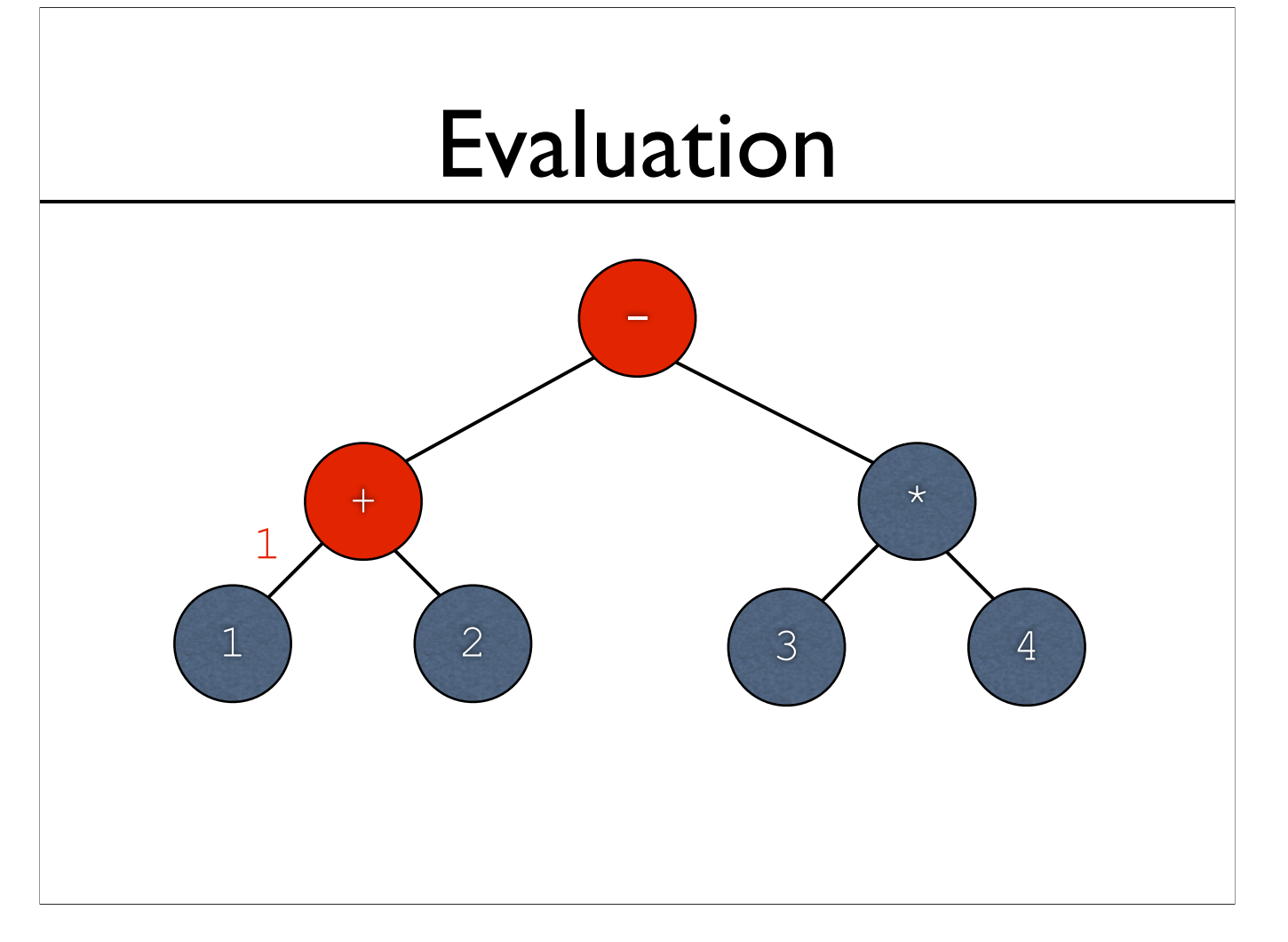

 $-$ The left subtree of  $+$  has now been evaluated -Now + needs the value of the right subtree

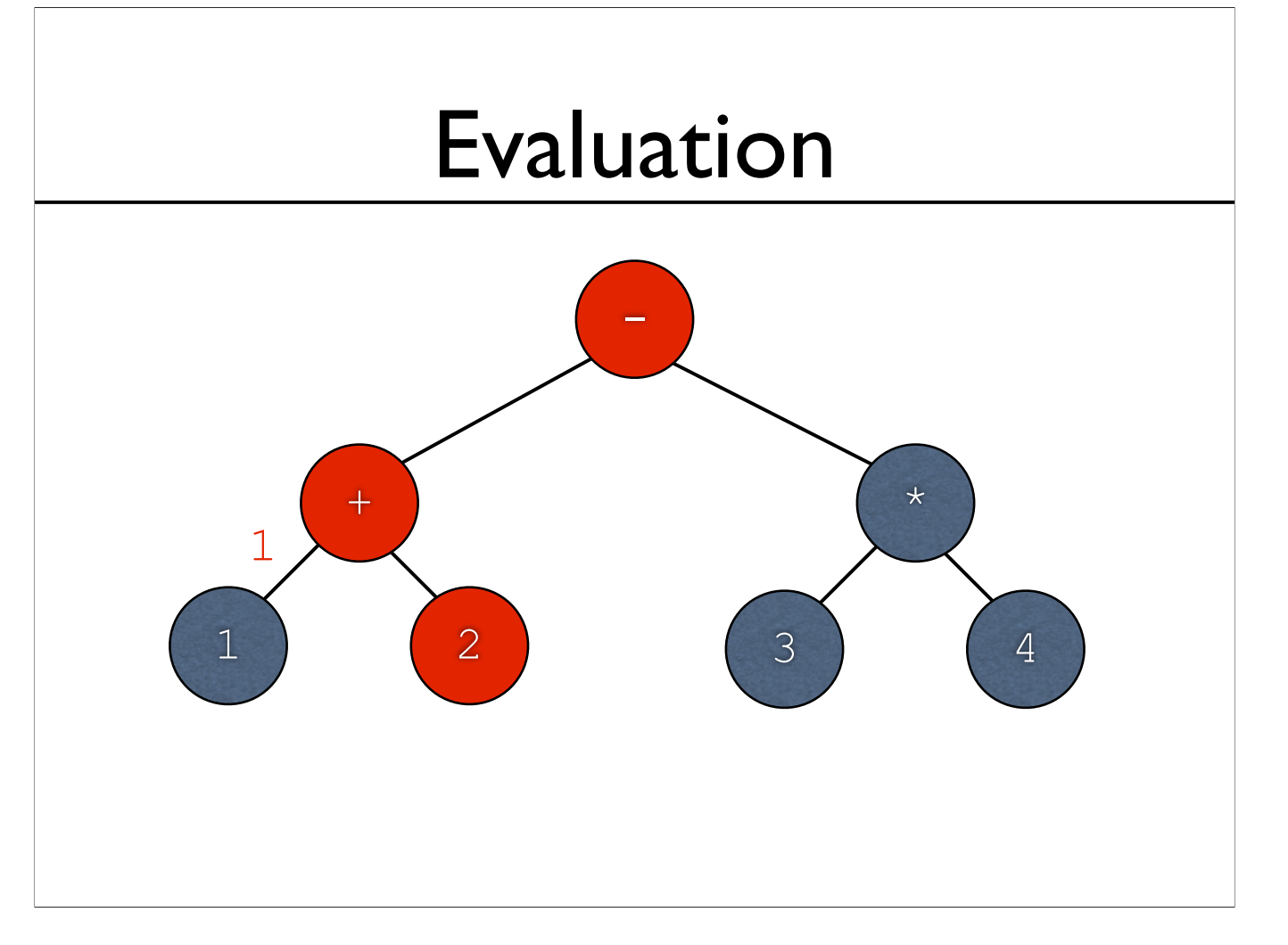

 $-$ The left subtree of  $+$  has now been evaluated -Now + needs the value of the right subtree

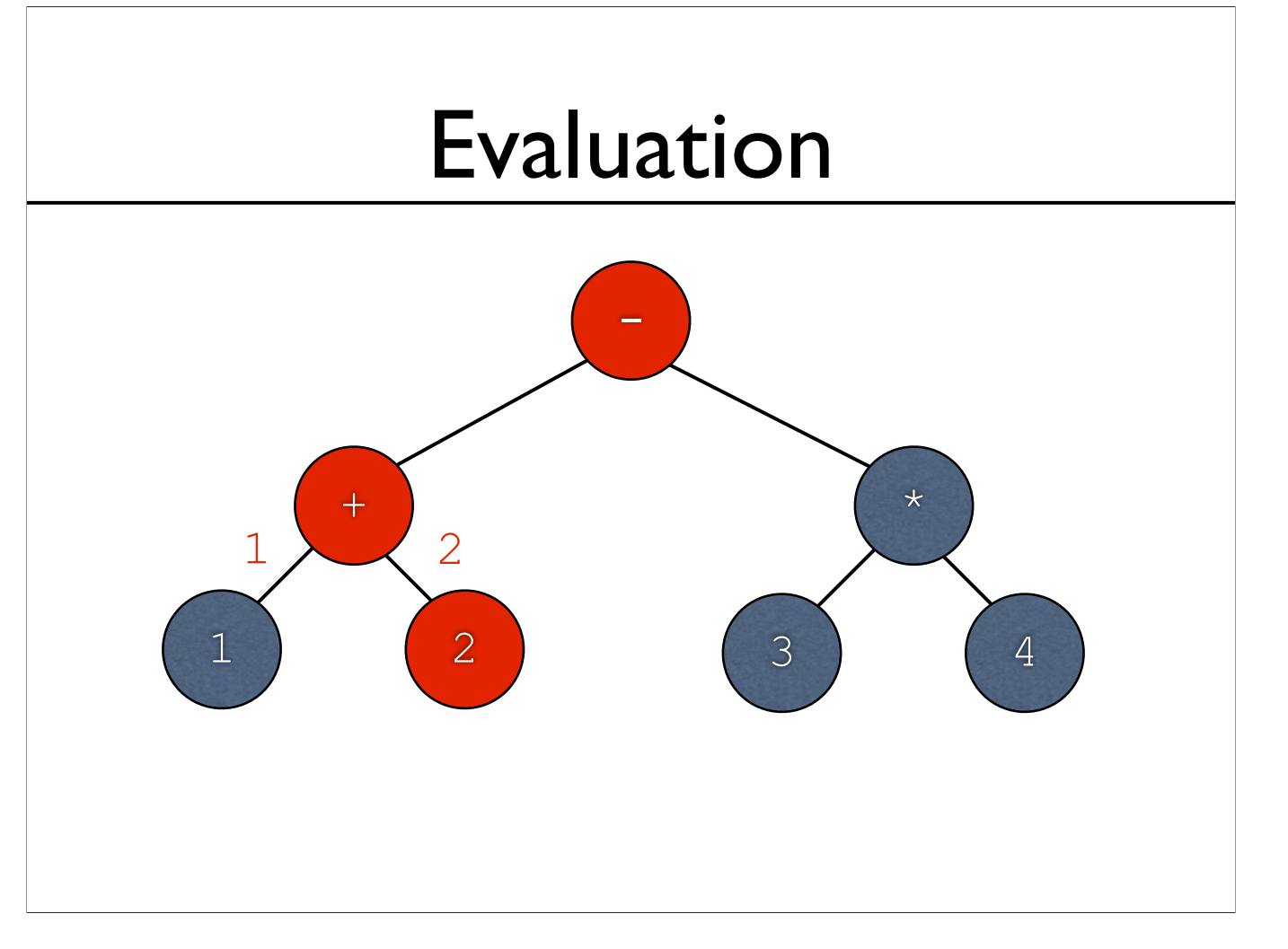

-As before, leaves just return the value held within

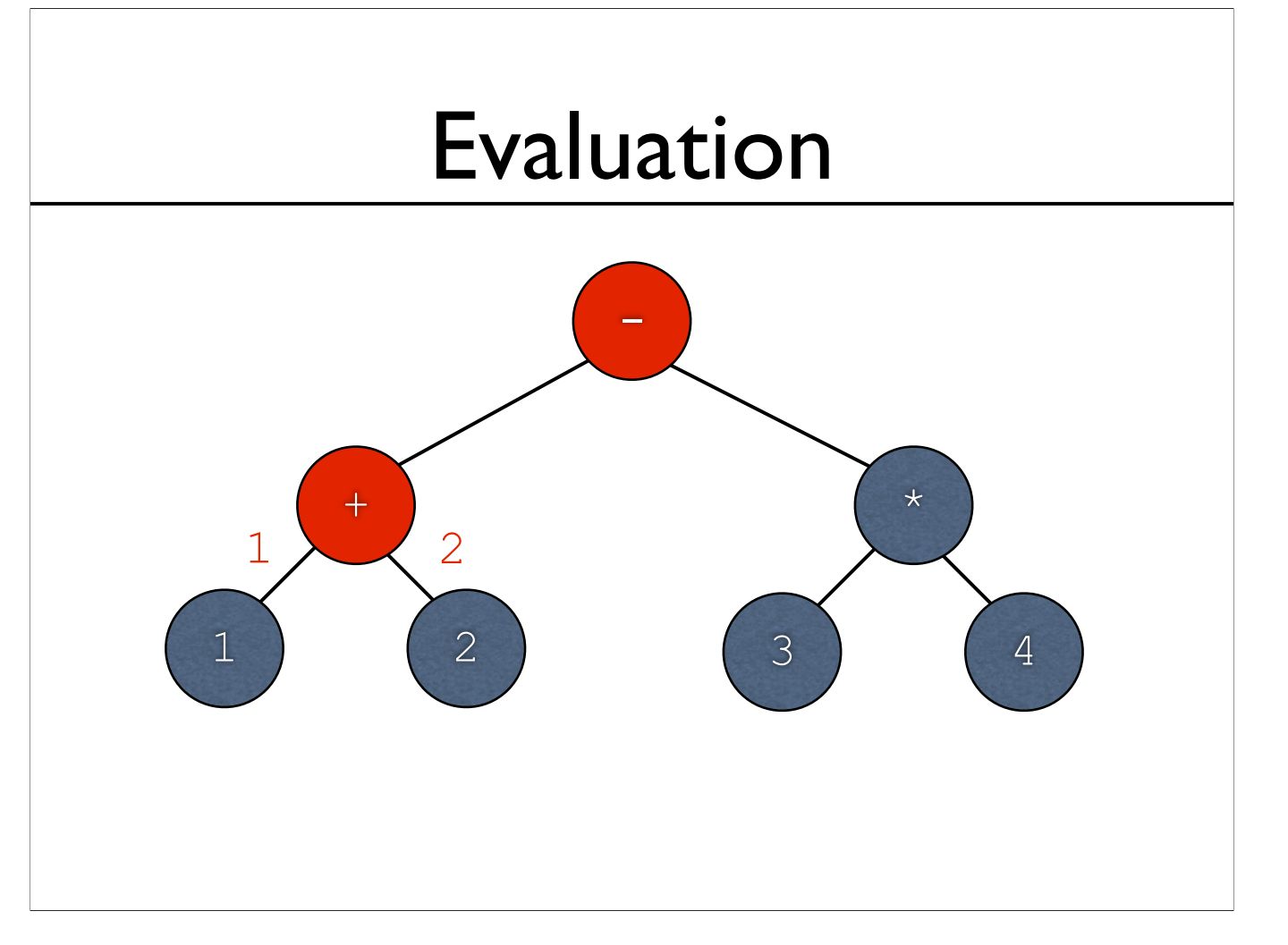

-Subtrees of + are now taken care of -Now + has two values that it needs to work with...

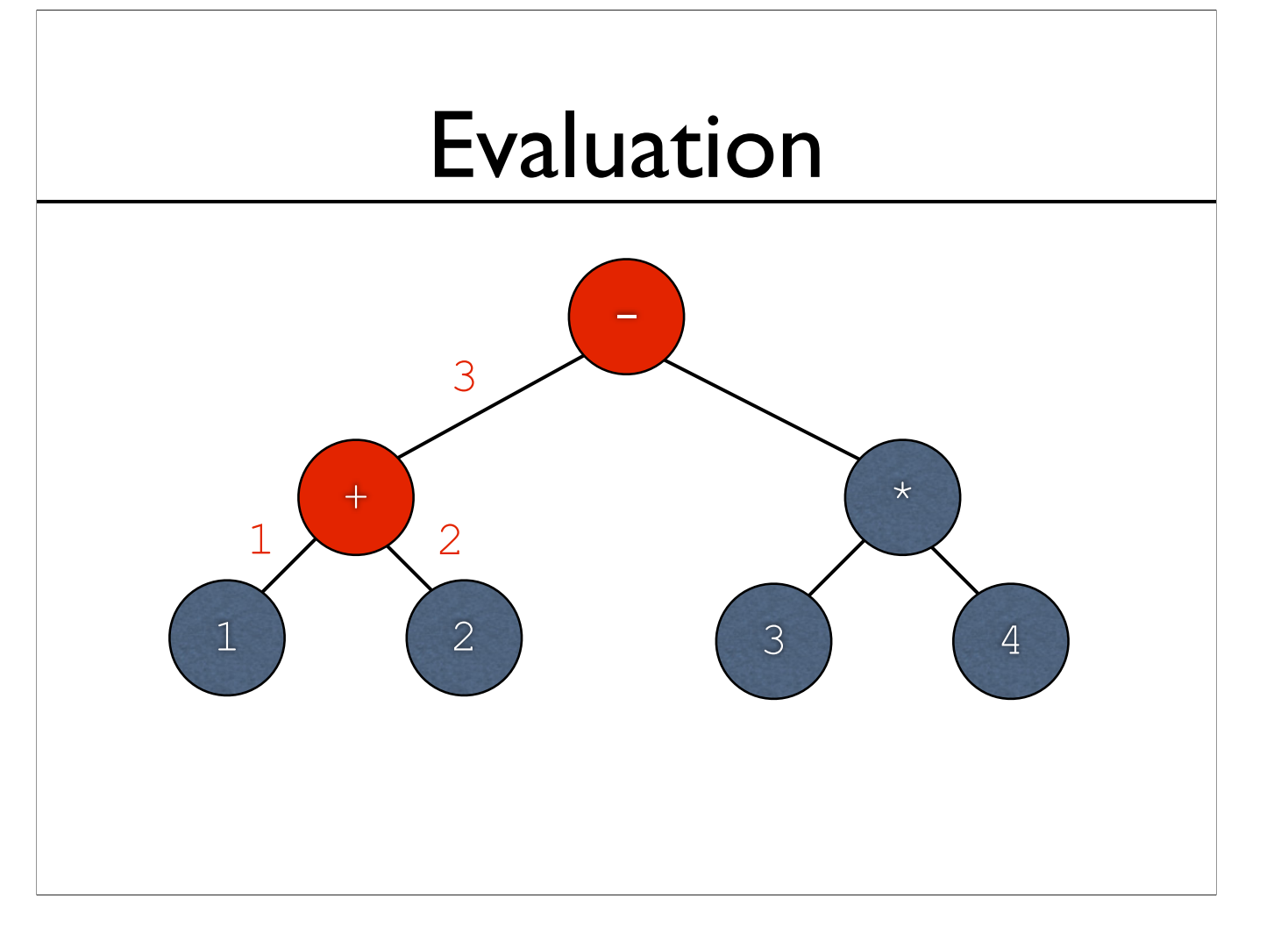

-+ performs the actual addition

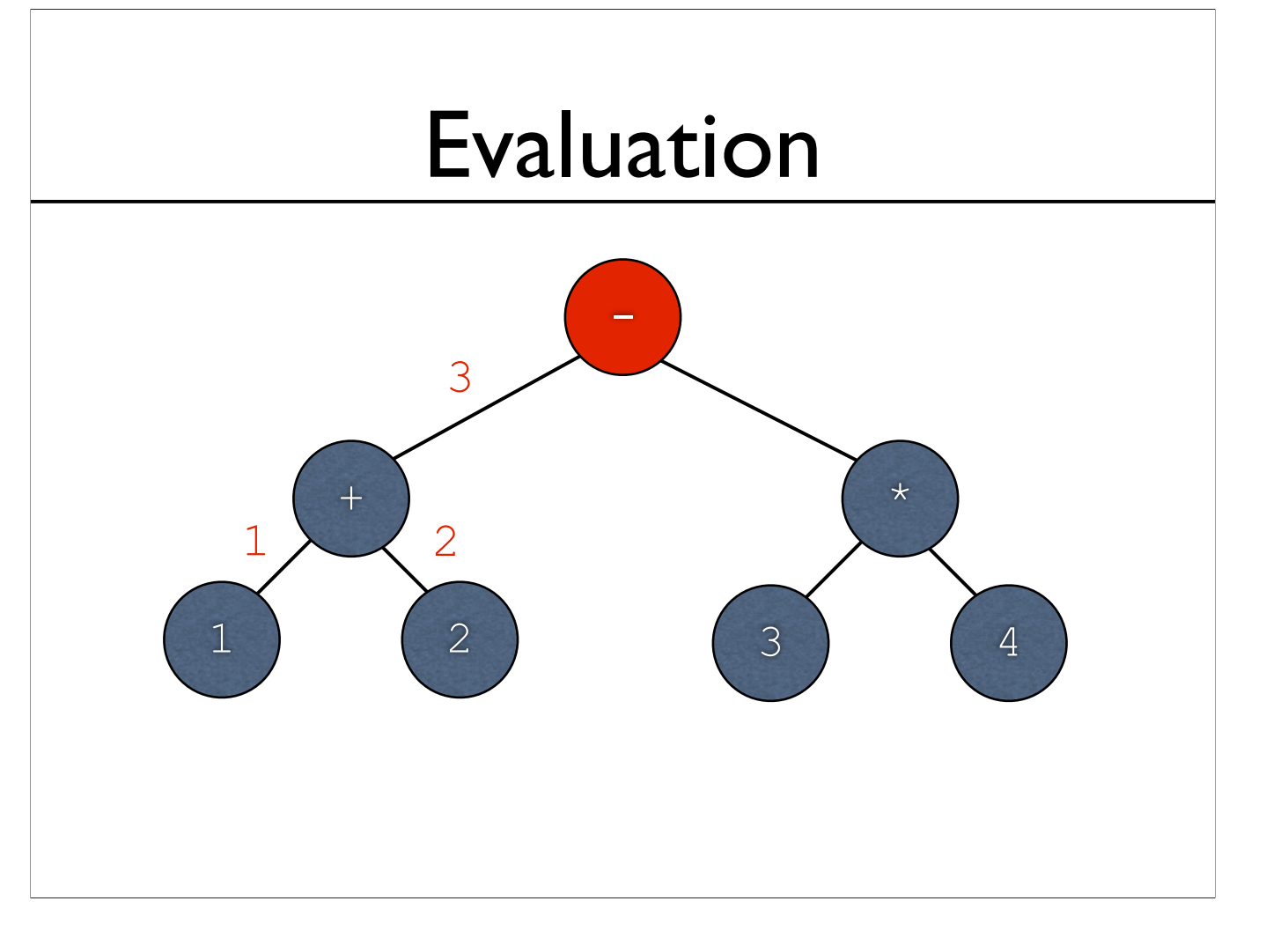

-Now + is taken care of

-Going back to -, - now has the value of the left subtree, and it needs the value of the right subtree

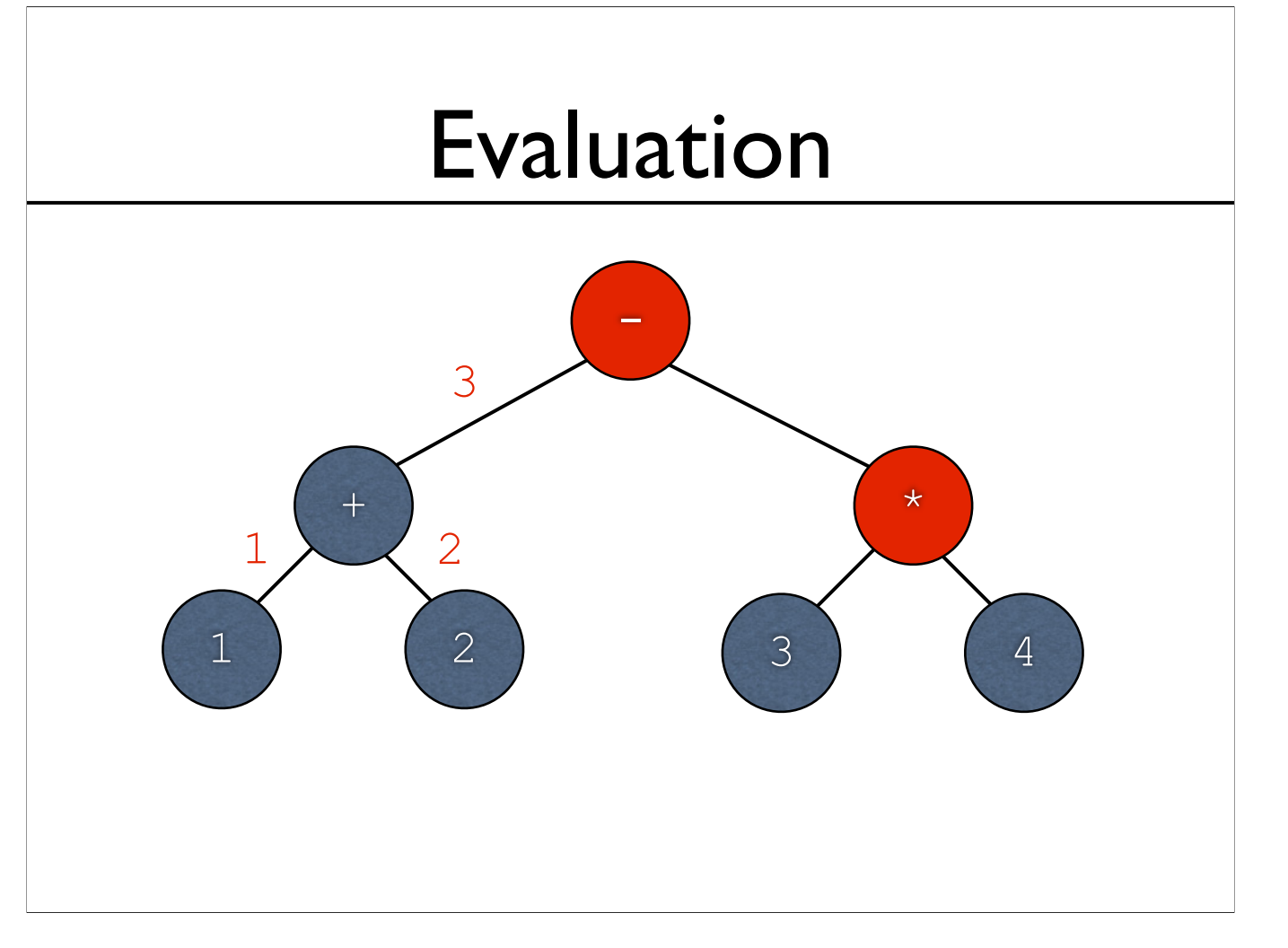

-Now we're on \*, which needs the value of the left subtree...

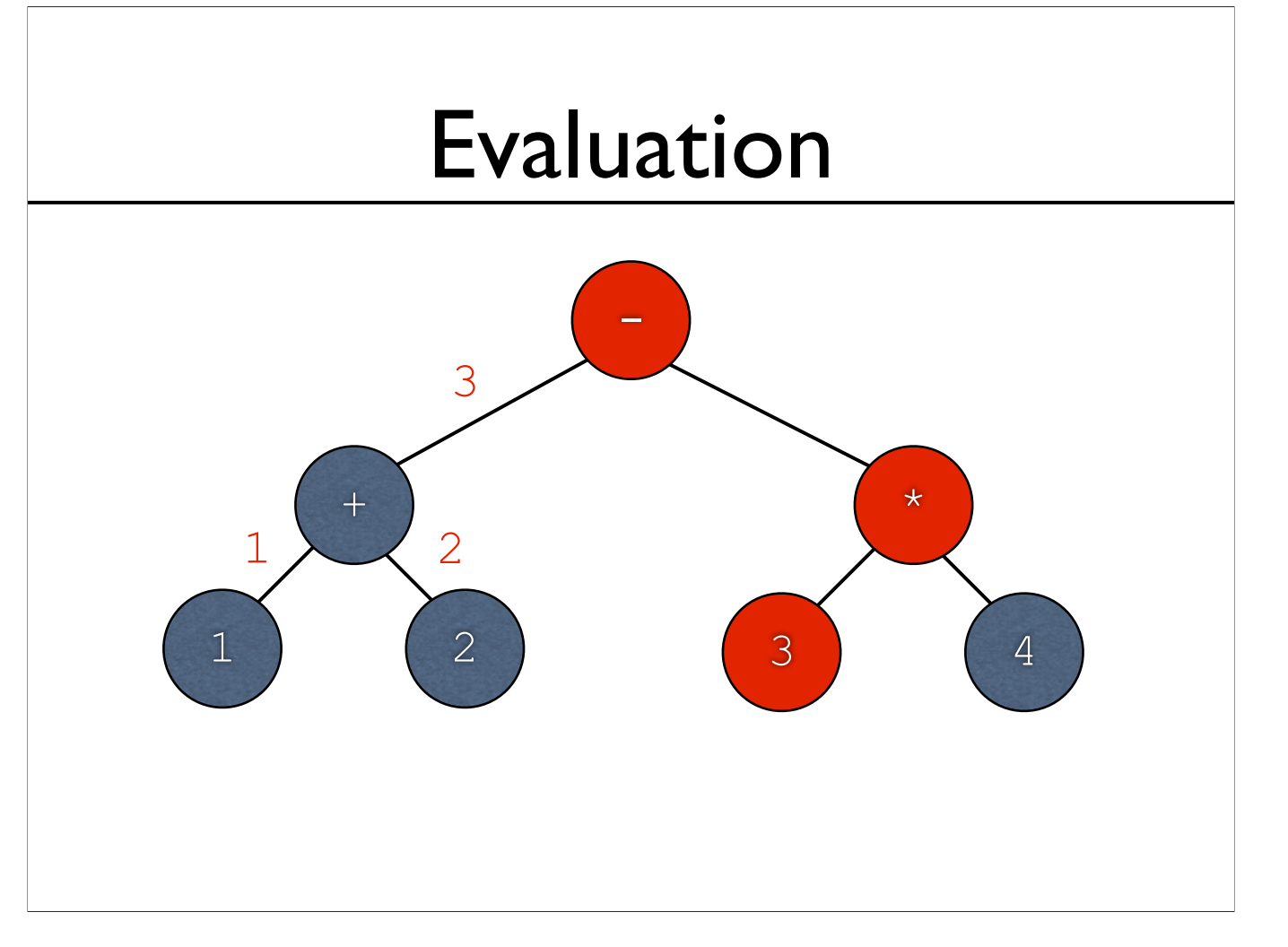

-Now we're on \*, which needs the value of the left subtree...

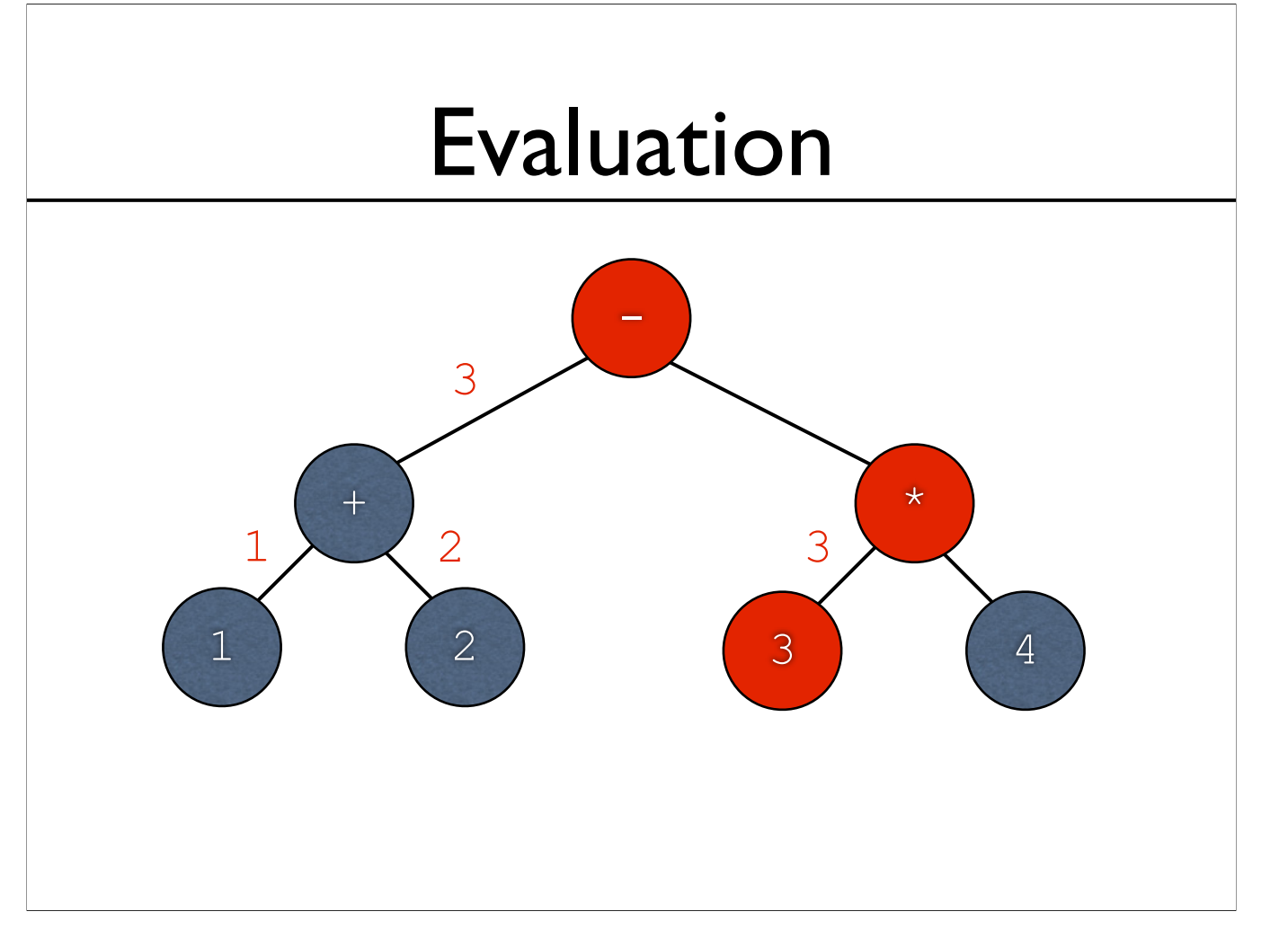

-Leaves again return the values held within...

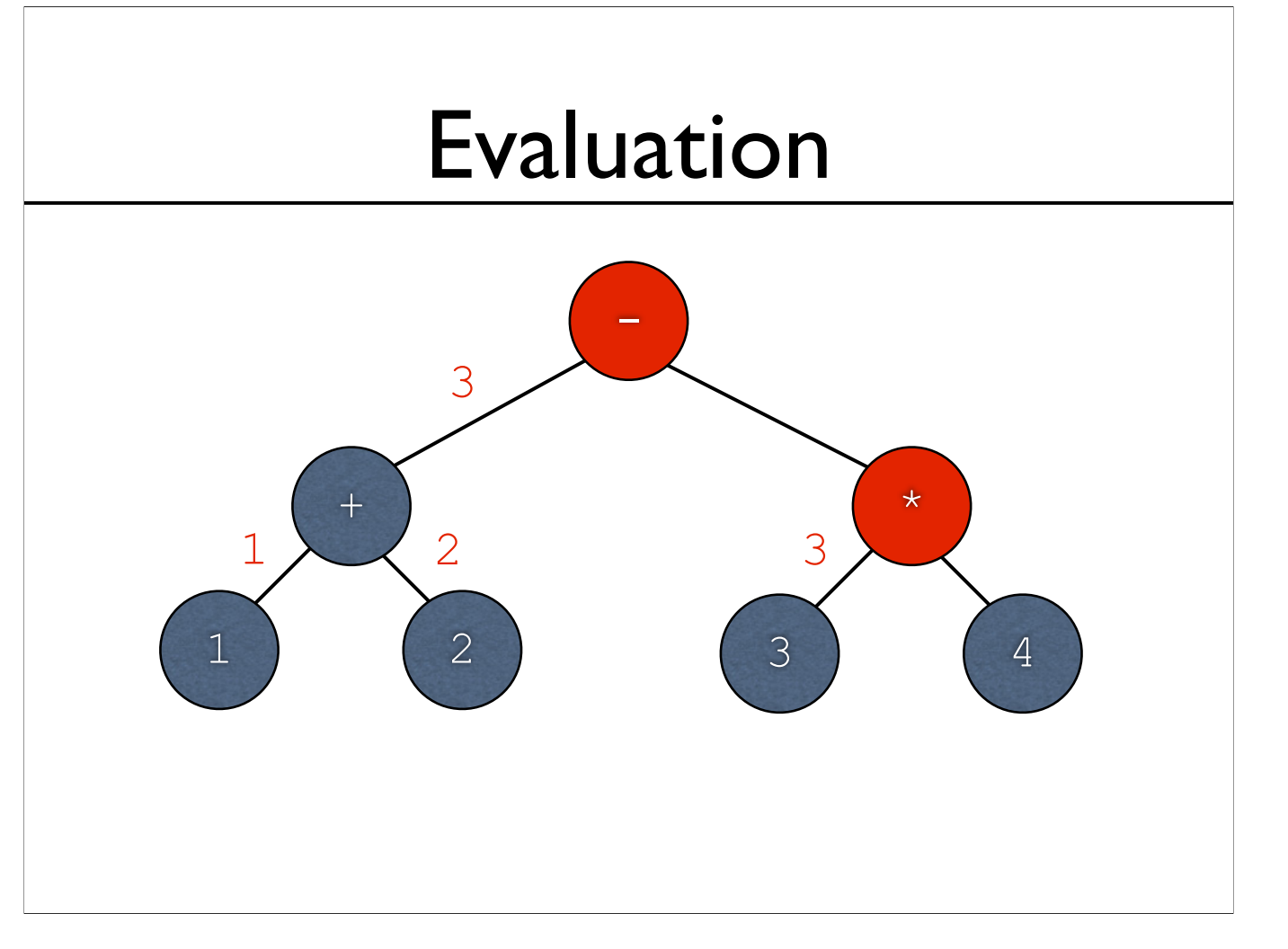

-Left subtree done; \* now needs the value of the right subtree...

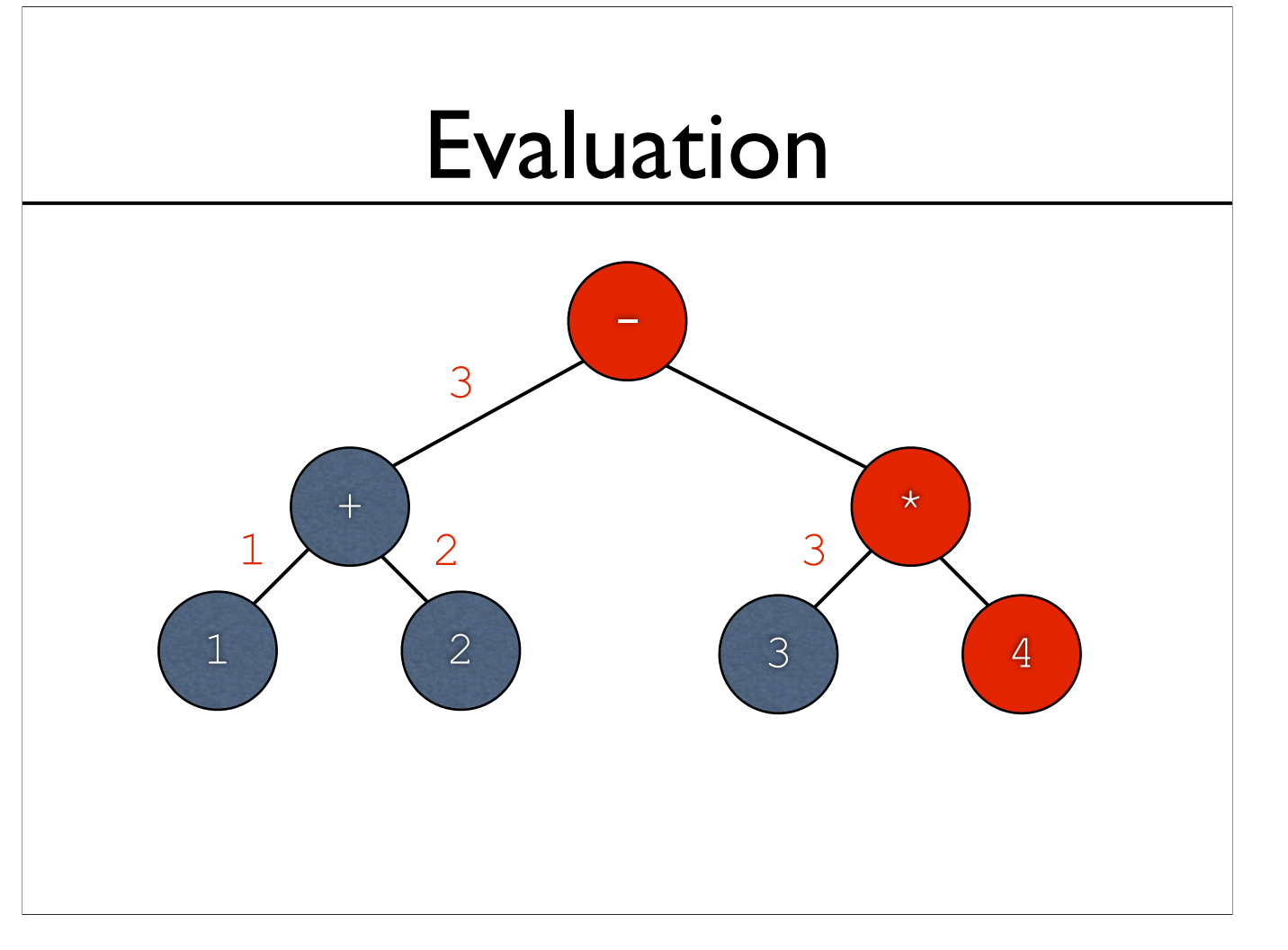

-Left subtree done; \* now needs the value of the right subtree...

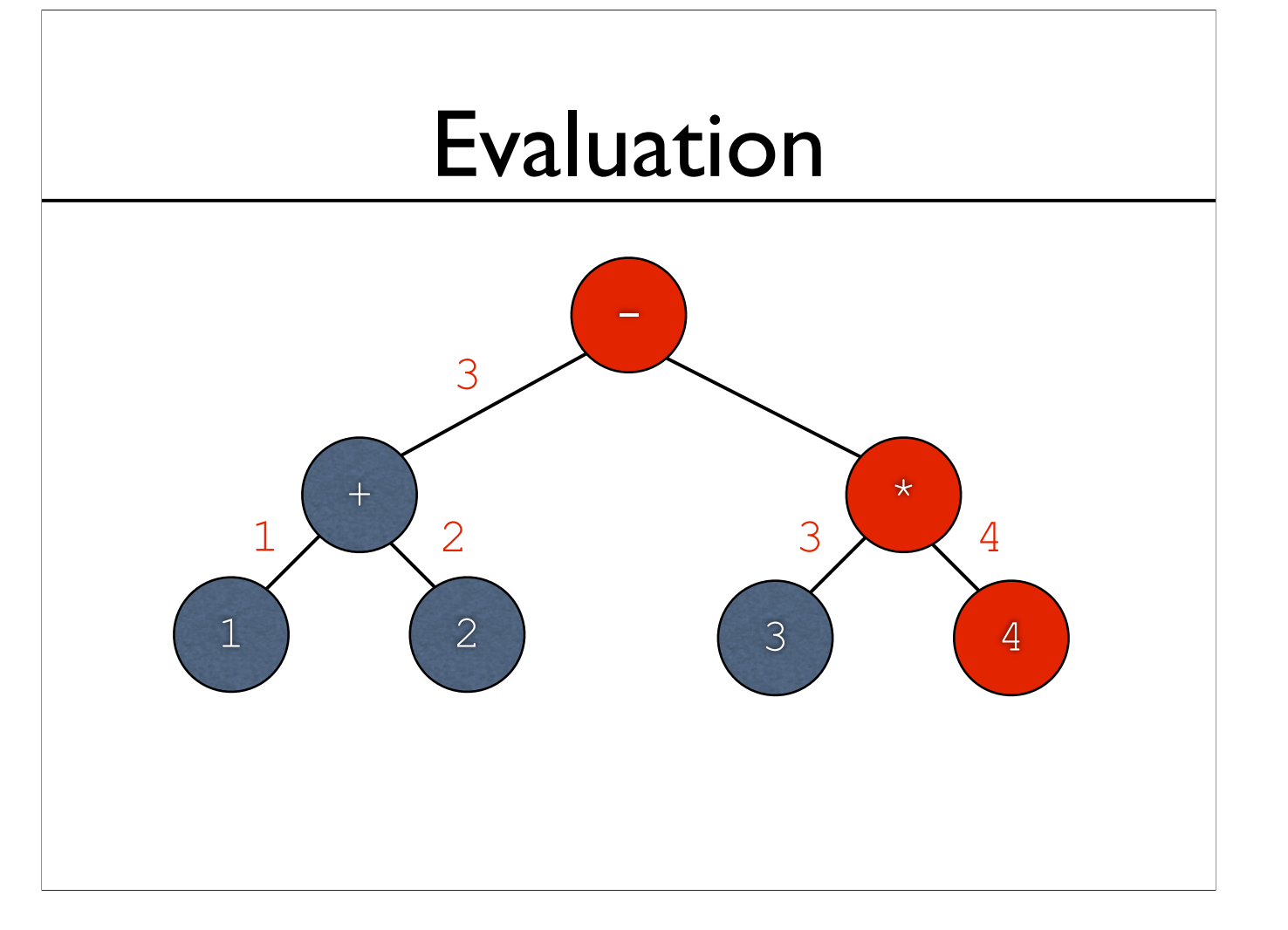

-Leaf returns value held within

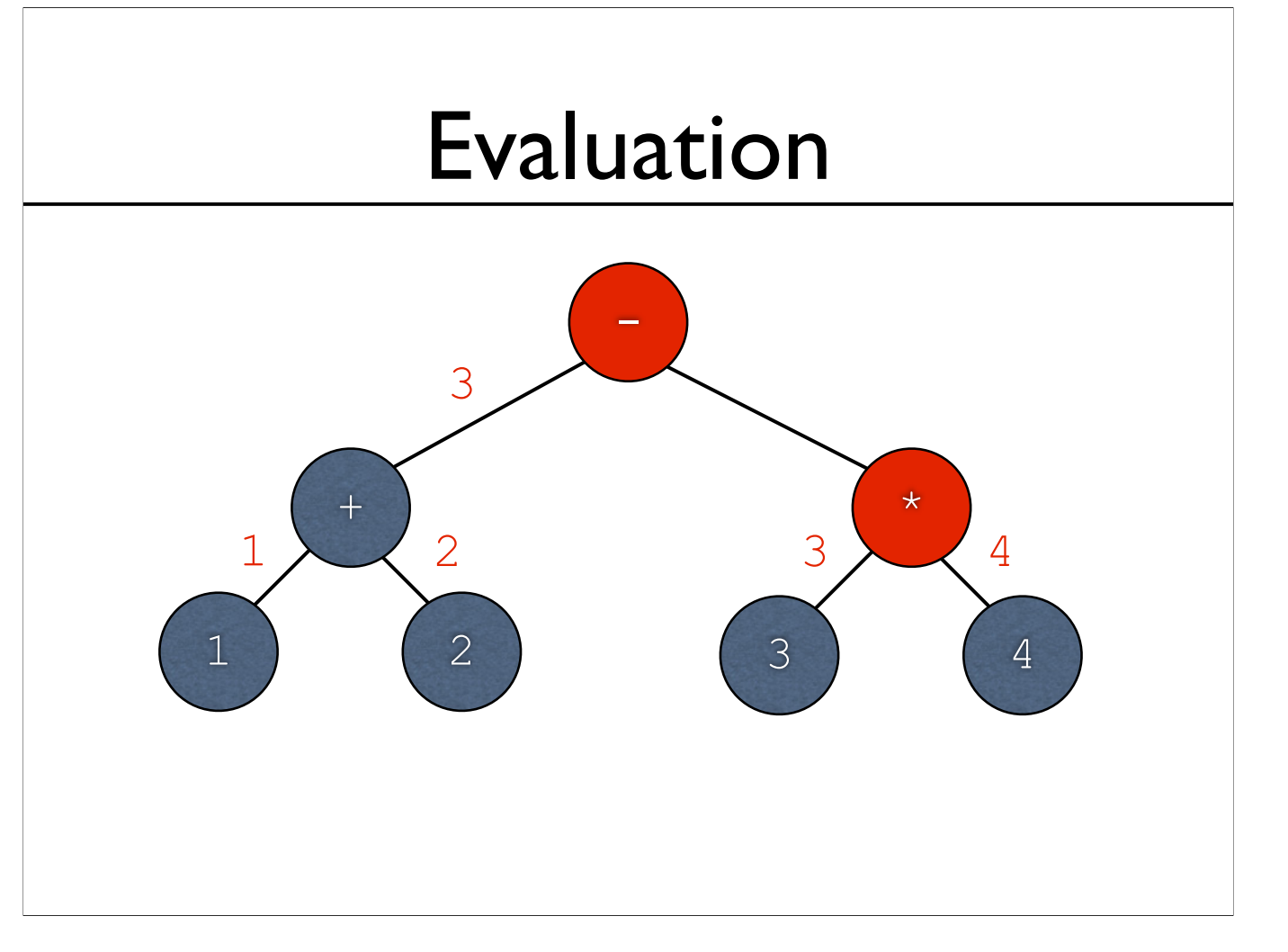

-Leaf is done. \* now has both operands it needs...

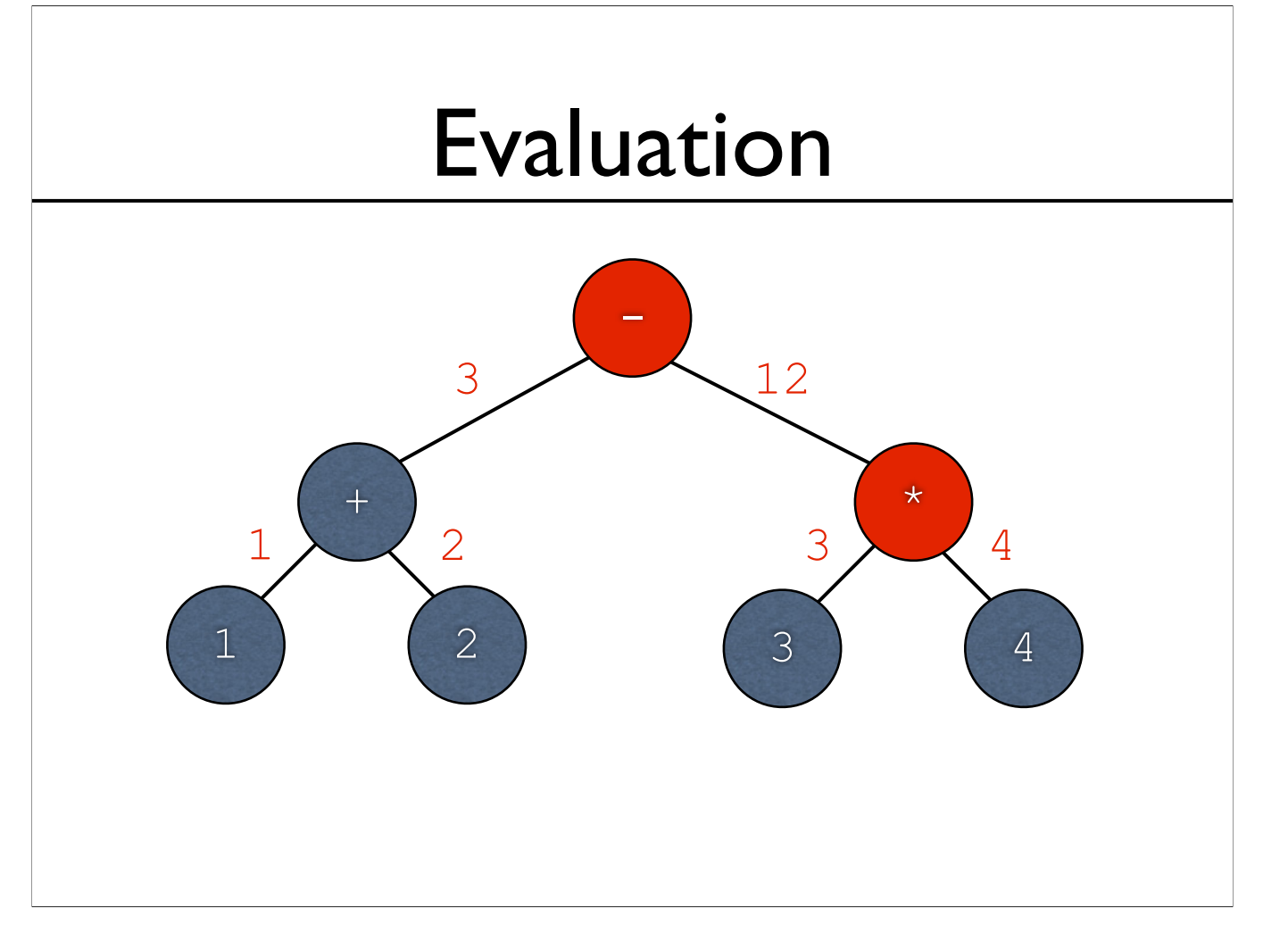

-\* performs the multiplication and returns the value

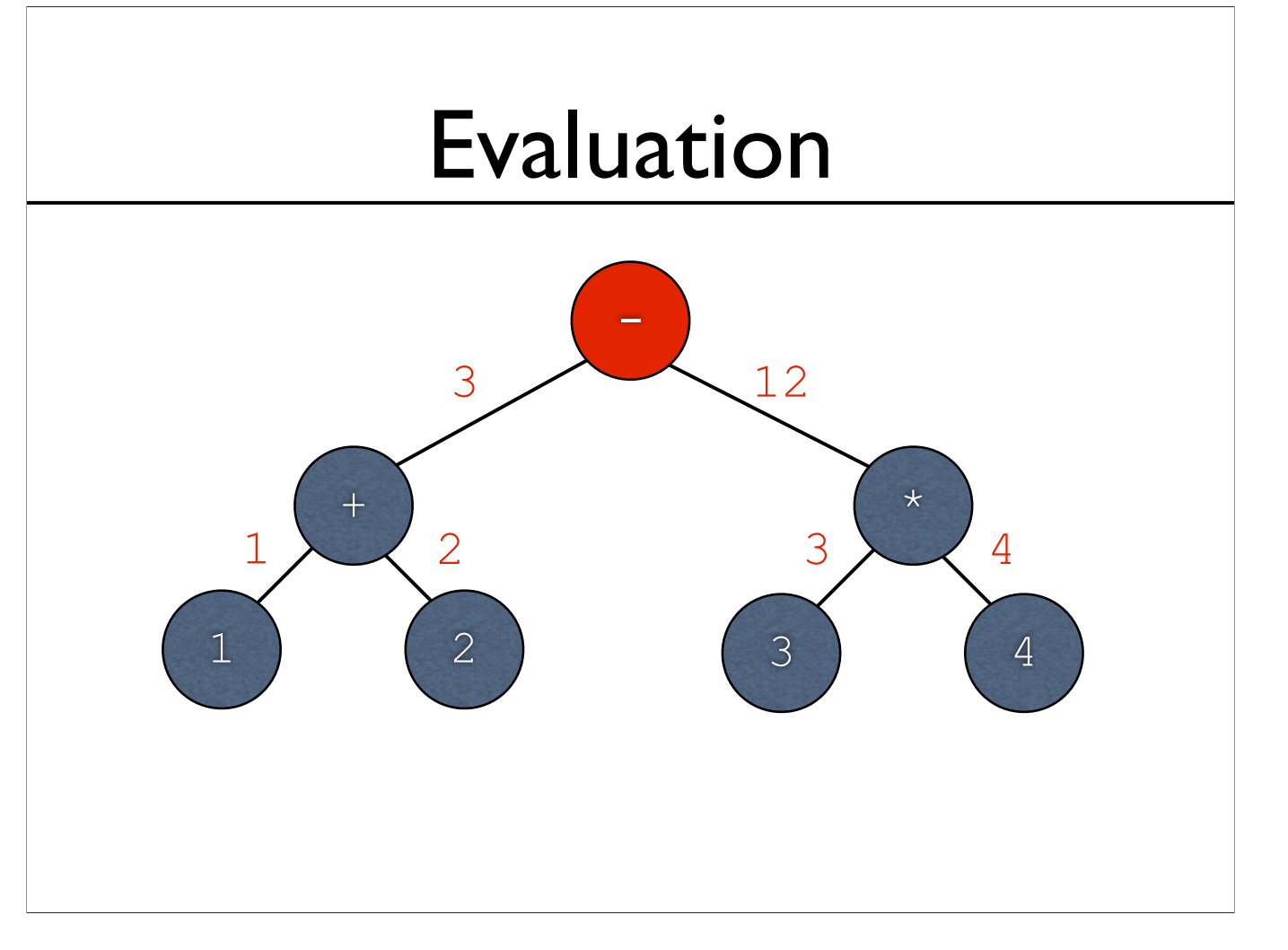

-The root - node now has both operands...

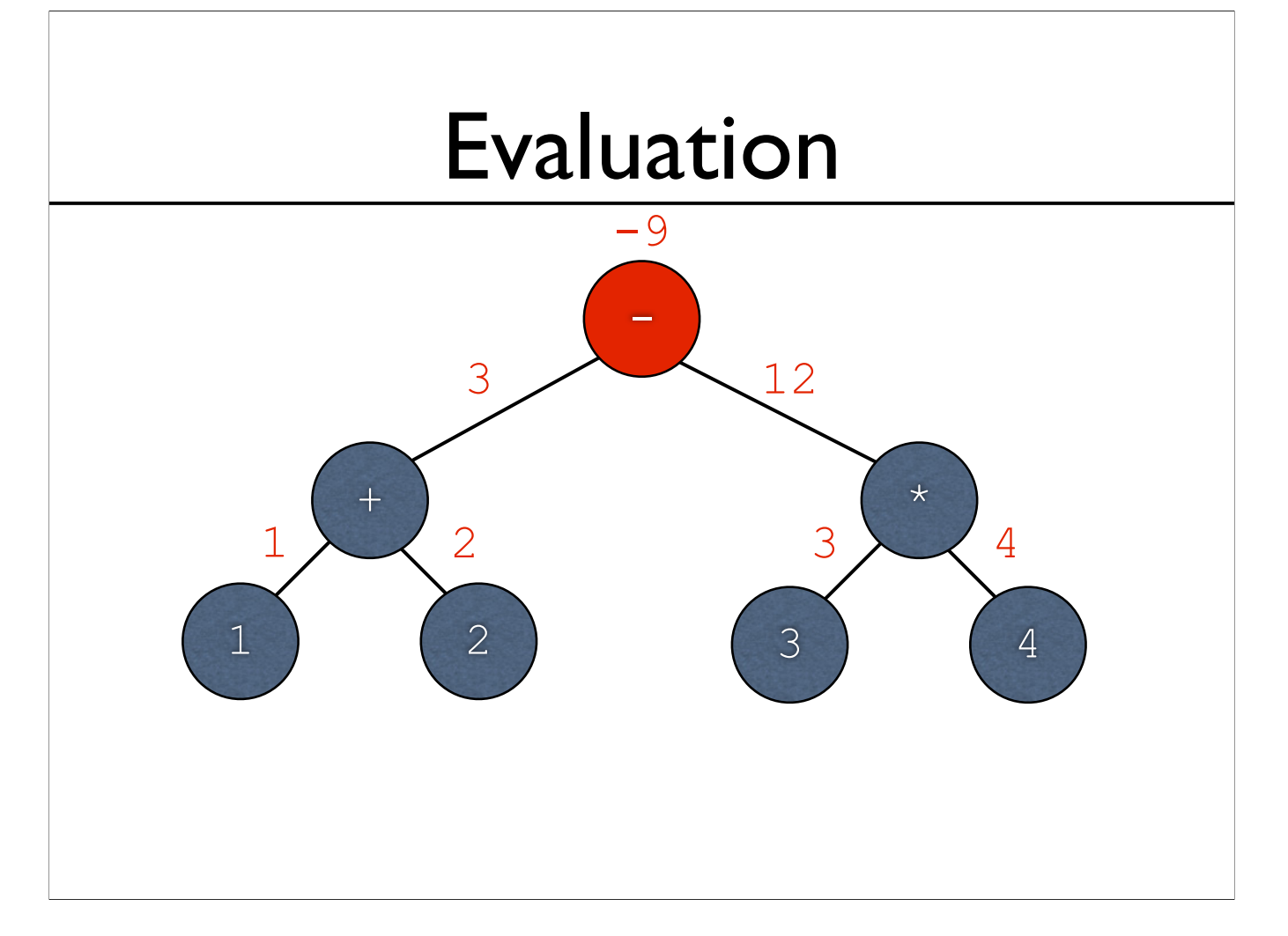

-...and it returns the result of the subtraction

### Exercise: Second Side of AST/Evaluation Sheet

### Evaluator Example: arithmetic\_evaluator.py

-Complete example online; we'll live-code this in class